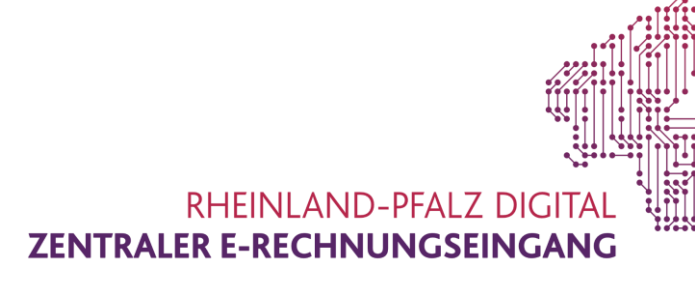

# **Der Zentrale E-Rechnungseingang des Landes Rheinland-Pfalz**

Annahmestelle für Rechnungen der Landes- und Kommunalverwaltungen in Rheinland-Pfalz

# **Informationen für Lieferanten und Dienstleister von öffentlichen Auftraggebern**

Aufgrund neuer rechtlicher Regelungen für die Rechnungsverarbeitung in der Landes- und Kommunalverwaltung ist es Ihnen ab 18. April 2020 möglich, Ihrem Auftraggeber eine elektronische Rechnung zu übermitteln.

#### **Was bedeutet elektronische Rechnung im Standard eRechnung?**

Nach der EU-Richtlinie zur elektronischen Rechnungsstellung gelten Rechnungen als elektronisch, wenn sie in einem strukturierten elektronischen Format ausgestellt, übermittelt und empfangen werden. Weiterhin muss das Format eine automatische und elektronische Verarbeitung der Rechnung ermöglichen. Eine bloße Bilddatei oder ein einfaches PDF-Dokument erfüllen diese Anforderungen nicht.

Die Grundlage für die Anforderungen ist die europäische Norm EN-16931 sowie die deutsche Konkretisierung der Norm, die mit dem Standard XRechnung für die Rechnungstellung bei öffentlichen Aufträgen an die deutsche Verwaltung umgesetzt wurde.

Die XRechnung ist gleichermaßen für Rechnungsstellung an alle öffentlichen Auftraggeber (Bund, Land, Kommunen) verwendbar und frei zugänglich. $1$ 

Bei einer elektronischen Rechnung im Standard XRechnung handelt es sich demnach um eine

Rechnung in einem strukturierten einheitlichen XML-Datensatz. Solche Rechnungen ermöglichen es, Rechnungsdaten in einem Buchhaltungssystem elektronisch zu verarbeiten und sämtliche rechnungsbegründenden Unterlagen direkt in die Rechnung einzubetten oder dieser beizufügen.

## **Wo kann eine elektronische Rechnung an die Landes- und Kommunalverwaltungen eingereicht werden?**

Für die elektronische Rechnungsstellung an die unmittelbaren Landes- und Kommunalverwaltungen, steht Ihnen der Zentrale E-Rechnungseingang des Landes Rheinland-Pfalz kostenlos zur Verfügung.

Voraussetzung für die Nutzung der Zentralen E-Rechnungseingangs RLP ist die Registrierung am Nutzerkonto RLP. Sollten Sie noch kein Nutzerkonto RLP besitzen, können Sie sich als natürliche oder als juristische Person unter [nut](https://nutzerkonto.service.rlp.de/)[zerkonto.service.rlp.de](https://nutzerkonto.service.rlp.de/) registrieren.

Nach der Registrierung am Nutzerkonto RLP müssen Rechnungssteller sich einmalig am Zentralen E-Rechnungseingang RLP anmelden und die Nutzungsbedingungen akzeptieren. Erst dann steht Ihnen die Möglichkeit zur Verfügung elektronische Rechnungen auch über den Eingangskanal E-Mail einzureichen.

-

<sup>1</sup> <https://www.xoev.de/de/xrechnung>

Den Zentralen E-Rechnungseingang RLP erreichen Sie unter [www.e-rechnung.service.rlp.de.](http://www.e-rechnung.rlp.de/)

#### **Wie kann eine elektronische Rechnung über die Plattform eingereicht werden?**

Zum Einreichen von elektronischen Rechnungen stehen Ihnen die folgenden zwei Übertragungskanäle zur Verfügung:

- $\bigcirc$ Upload: Über den Menüpunkt "Senden" auf der Webseite www.e-rechnung.service.rlp.de gelangen Sie zu einem Upload-Dialog für elektronische Rechnungen. Hier können Sie erstellte elektronische Rechnungen im entsprechenden Dateiformat übermitteln. Überdies können Sie der Rechnung rechnungsbegründende Unterlagen beifügen.
- ৎ E-Mail: Sie können elektronische Rechnungen per E-Mail (ZRE-RLP@poststelle.rlp.de) einreichen. Bitte beachten Sie, dass Sie ein entsprechendes Nutzerkonto RLP eingerichtet und den Nutzungsbedingungen des Zentralen E-Rechnungseingangs zugestimmt haben. Pro E-Mail darf nur eine elektronische Rechnung als Anlage übermittelt werden. Rechnungsbegründende Unterlagen sind bei der Nutzung des E-Mail-Kanals in die Rechnung einzubetten.

# **Was sollte bei der Kanalauswahl beachten werden?**

Für den schnellen Einstieg in die elektronische Rechnungslegung bietet sich zunächst Rechnungsübermittlung per E-Mail an.

Sofern die Rechnungen jedoch personenbezogene, sensible Daten oder anderweitige sensible Informationen beinhaltet, sollten Sie die elektronische Rechnung mittels Uploadfunktion einreichen.

#### **Was muss bei selbst erstellten elektronischen Rechnungen beachtet werden?**

Bei der Erstellung elektronischer Rechnungen im Standard XRechnung oder anderen CENkonformen Rechnungen ist zu beachten, dass

eine von der europäischen Norm vorgegebene Syntax verwendet wird. Sofern die Einreichung als XRechnung erfolgt, ist die jeweils gültige Version des Standards XRechnung zu verwenden. Dabei können etwaige von der nationalen Koordinierungsstelle für IT-Standards (KoSIT) freigegebene Erweiterungen genutzt werden. Bitte beachten Sie, dass bei Verwendung einer anderen Spezifikation nur eine Verarbeitung auf Grundlage der Norm EN-16931 erfolgt und zusätzliche Spezifikationsfeinheiten nicht verarbeitet werden.

Eine elektronische Rechnung muss mindestens die umsatzsteuerrechtlich relevanten Angaben enthalten. Darüber hinaus sind die folgenden Pflichtangaben erforderlich:

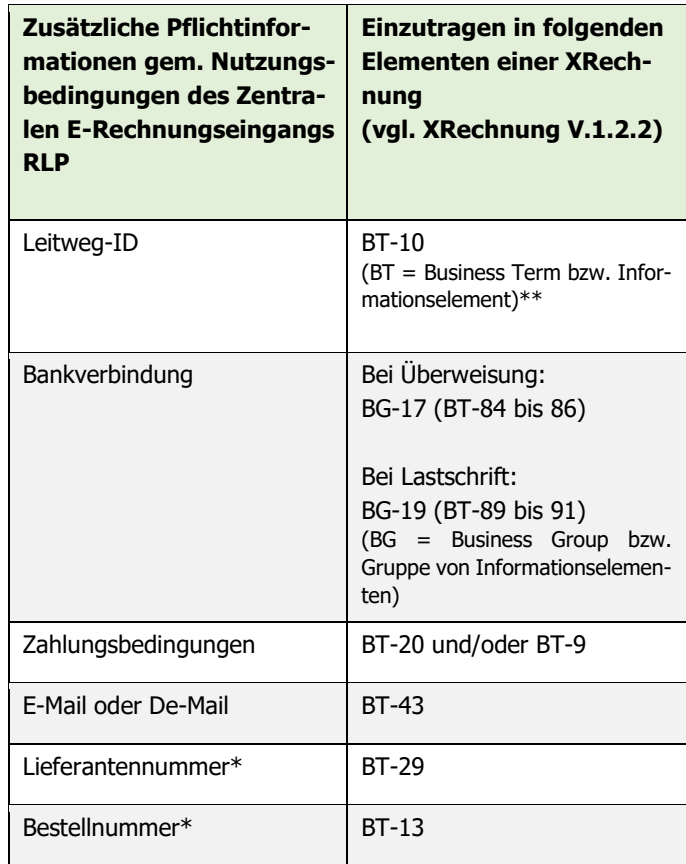

\*Sofern durch den Auftraggeber bekannt gegeben. \*\*BT-Felder und BG-Gruppen dienen zu eindeutigen Identifizierung und Zuordnung der Informationselemente in einer Rechnung.

# **Wie gelangt eine Rechnung über die Plattform an den richtigen Rechnungsempfänger?**

Um sicherzustellen, dass Ihre elektronische Rechnung von der Plattform an den adressierten Rechnungsempfänger weitergeleitet werden kann, muss eine sogenannte Leitweg-ID zur eindeutigen Identifikation des Rechnungsempfängers angegeben werden. Ihr Auftraggeber teilt Ihnen die entsprechende Leitweg-ID mit. Liegt Ihnen diese nicht vor, fragen Sie bitte Ihren Auftraggeber.

## **Welche Rückmeldung über die Verarbeitung von Rechnungen gibt es?**

Nach Übermittlung Ihrer elektronischen Rechnung prüft der Zentrale E-Rechnungseingang RLP unmittelbar die Verarbeitungsfähigkeit der Rechnungsdaten hinsichtlich der formellen Richtigkeit und Vollständigkeit.

Rechnungssteller erhalten in jedem Fall eine automatisierte Rückmeldung zum technischen Verarbeitungsstatus, nicht jedoch eine Auskunft zur sachlichen und rechnerischen Richtigkeit, deren Prüfung nicht Gegenstand der Verarbeitung durch den Zentralen E-Rechnungseingangs RLP ist, sondern durch den Rechnungsempfänger erfolgt. Eine Bestätigung über die erfolgreiche Einlieferung der Rechnung erfolgt via E-Mail bzw. Nachricht in das Postfach Ihres Nutzerkontos. Voraussetzung für den Empfang von Nachrichten im Nutzerkonto RLP ist, dass Sie der Zugangseröffnung zugestimmt haben. Bitte prüfen Sie diesbezüglich die Einstellungen innerhalb des Nutzerkontos RLP.

Falls die Rechnung durch den Zentralen E-Rechnungseingang RLP nicht verarbeitet werden kann, erstellt das System eine Benachrichtigung hierüber und übermittelt diese per E-Mail oder alternativ in das Postfach des Nutzerkontos RLP, so dass Sie über die Rechnungszurückweisung informiert sind.

Für Rückfragen der Rechnungsempfänger zu einer Rechnung wird der im Feld BT-43 ausgewiesene E-Mail Empfänger herangezogen, welcher den Vorgang unter Nennung der Rechnungsnummer (BT-1) eindeutig zuordnen kann und auch Zugriff auf diesen besitzt.

## **Wo können Skontoinformationen eingetragen werden?**

In der Spezifikation der XRechnung kann das Informationselement "Zahlungsbedingungen" (BT-20) genutzt werden, um Skontoinformationen anzugeben.

# **Können auch Anlagen zu einer elektronischen Rechnung hinzugefügt werden?**

Ihrer elektronischen Rechnung können Sie durch Einbetten in das XML (BG-24) auch Anlagen beifügen. Die Gesamtgröße einer E-Rechnung inklusive möglicher elektronischer Anlagen ist begrenzt auf 20 Megabyte.

Folgende Arten von Anlagen sind zulässig:

- PDF-Dokumente
- Bilder (PNG, JPEG)
- Textdateien (CSV)
- Excel-Tabellendokumente (XLSX)
- OpenDocument-Tabellendokumente (ODS )

Im Standard XRechnung besteht über das Element BT-124 auch die Möglichkeit zur Verlinkung von Anlagen. Diese Technik wird aus Revisionsschutzgründen und auch auf Grund weiterer IT-Sicherheitsbelange derzeit nicht in Rheinland-Pfalz unterstützt. Rechnungsbegründende Unterlagen, die auf Grund vorgenannter technischer Beschränkungen nicht übermittelt werden können, müssen mit dem jeweiligen Auftraggeber im Vorfeld zur elektronischen Rechnungslegung ausgetauscht werden.

# **Existieren Hilfsmittel zur Überprüfung von Rechnungsausgangslösungen**

Für die Erzeugung elektronischer Rechnungen existieren allgemeine Prüfwerkzeuge der Ko-SIT.

# **Wie können Sie die termingerechte Zahlung Ihrer Rechnung unterstützen?**

Ihre Rechnung soll bestmöglich automationsunterstützt bearbeitet werden. Damit dies ohne weitere Eingriffe bis hin zur Zahlung geschehen kann, ist es hilfreich, wenn Sie in Ihren Rechnungsdaten auf Zeichen verzichten, die im Zahlungsverkehr nicht gestattet sind (Bsp.: /§%). Darüber hinaus sollten sie bei der Entwicklung/Anpassung ihrer Informationssysteme darauf achten, dass die erzeugten XML-Dateien mit den von der KoSIT bereitgestellten Validationswerkzeugen überprüft wurden.

## **Können Rechnungen im ZUGFeRD-Format verarbeitet werden?**

Das ZUGFeRD-Format ist ein hybrides Rechnungsformat, welches Rechnungsinhalte sowohl in strukturierter elektronischer Form, als auch in bildhafter Form in einer PDF-Datei zusammenführt. Der Zentrale E-Rechnungseingang extrahiert die in dem PDF-Dokument eingebettete XML-Datei und verarbeitet diese weiter, sofern die Kompatibilität zur europäischen Norm gewährleistet ist.

## **Können Rechnungen als einfache PDF-Datei zugeleitet werden?**

Einfache PDF-Rechnungen können nicht verarbeitet werden, weil hier kein strukturiert Datensatz zu Grunde liegt.

#### **Wo gibt es zusätzliche Informationen?**

Auf der [Internetseite d](https://www.xoev.de/xrechnung-16828)er KoSIT erhalten Sie viele Informationen rund um den Standard XRechnung.

Auf der [Internetseite d](http://www.e-rechnung.service.rlp.de/)es Zentralen E-Rechnungseingangs erhalten Sie Informationen zur Umsetzung der elektronischen Rechnung in Rheinland-Pfalz.

Version: 1.5 Datum: 21.04.2020